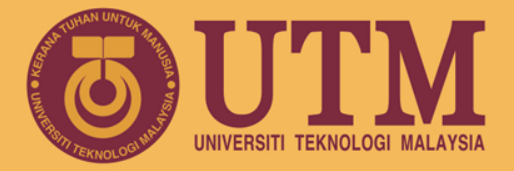

#### RESEARCH UNIVERSITY

# **Array**

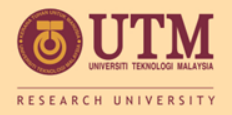

#### Array

- Array: variable that can store a collection of data of the same type
	- Examples: A list of names, A list of temperatures
- Why do we need arrays?
	- Imagine keeping track of 5 test scores, or 100, or 1000 in memory
		- How would you name all the variables?
		- How would you process each of the variables?

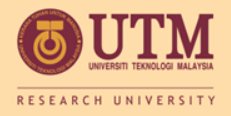

## Declaring an Array

- An array, named test, containing five variables of type int can be declared as int tests[5];
- The value in brackets is called
	- A subscript
	- An index

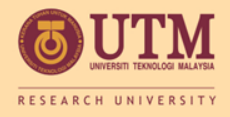

#### Array - Memory Layout

- The definition:
	- int tests[5];
	- allocates the following memory:

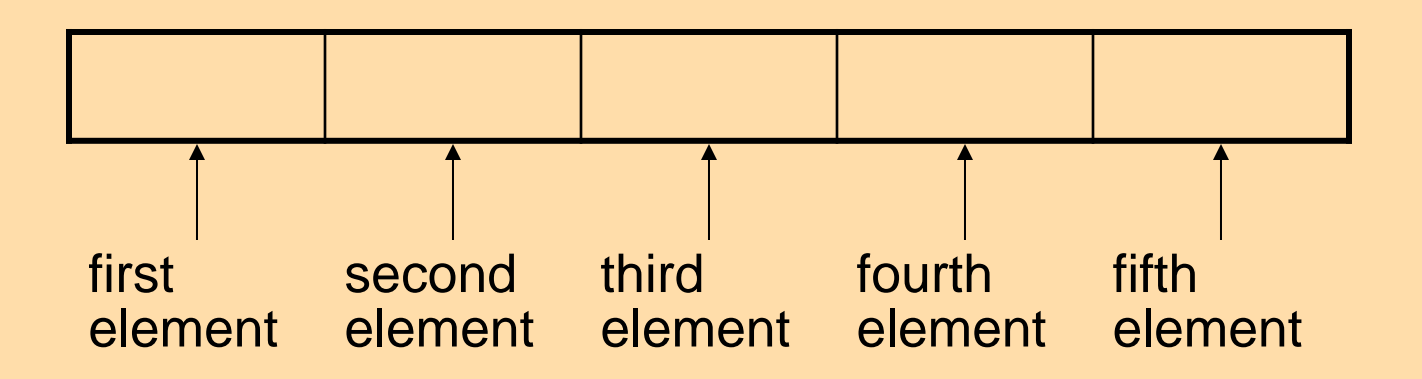

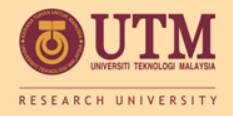

# Array Terminology

#### • The size of an array is:

- the total number of bytes allocated for it
- (number of elements) \* (number of bytes for each element)

#### • Examples:

int tests [5] is an array of 20 bytes, assuming 4 bytes for an int

long double measures [10] is an array of 80 bytes, assuming 8 bytes for a long double

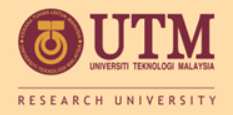

#### Size Declarators

• Named constants are commonly used as size declarators.

const int SIZE = 5; int tests[SIZE];

• This eases program maintenance when the size of the array needs to be changed.

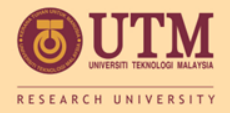

#### **ACCESSING ARRAY**

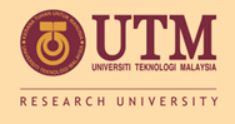

### Accessing Array Elements

- Each element in an array is assigned a unique *subscript*.
- Subscripts start at 0

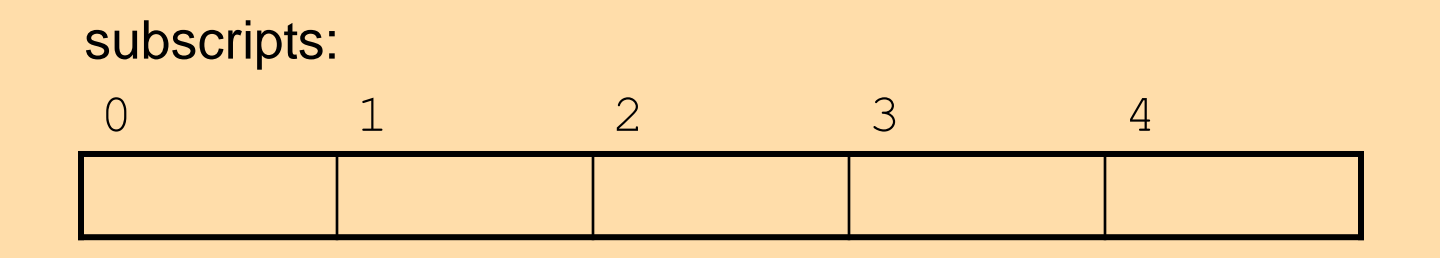

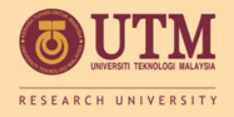

#### Accessing Array Elements

• The last element's subscript is *n*-1 where *n* is the number of elements in the array.

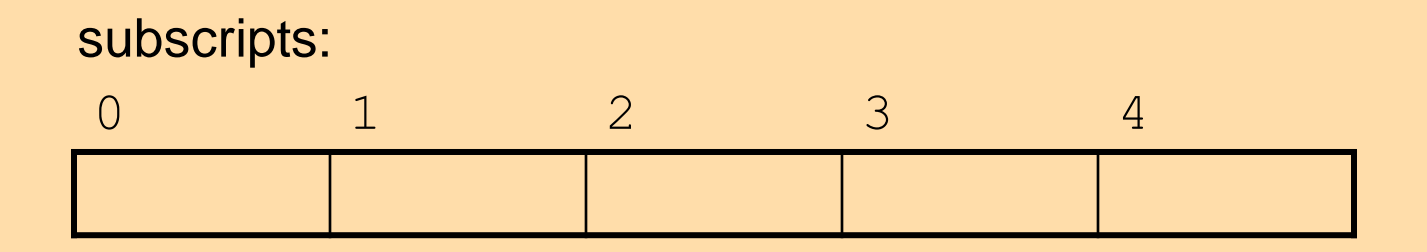

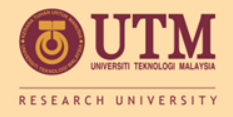

#### Accessing Array Elements

• Array elements can be used as regular variables:

 $tests[0] = 79;$ 

cout  $\lt\lt$  tests  $[0]$ ;

cin  $\gg$  tests[1];

 $tests[4] = tests[0] + tests[1]$ ;

• However, arrays must be accessed via individual elements:

cout << tests; // not legal

# **UTM Accessing Array Elements - example**

#### Program 7-1

```
// This program asks for the number of hours worked
 1.
    // by six employees. It stores the values in an array.
 2 -#include <iostream>
 -31
    using namespace std;
 4.
 5.
 6.
    int main()
 7
    \left\{ \right.const int NUM EMPLOYEES = 6;
 -8
        int hours[NUM EMPLOYEES];
 9
1<sup>0</sup>11// Get the hours worked by six employees.
12
        cout << "Enter the hours worked by six employees: ";
13
        cin \gg hours [0];
14\text{cin} \gg \text{hours[1]};15 -cin \gg hours [2];
16.
        cin \gg hours [3];
17
        cin \gg hours [4];
18
        cin \gg hours [5];
19
```
INSPIRING CREATIVE & INNOVAT.

*(Program Continues)*

# **Accessing Array Elements - example**

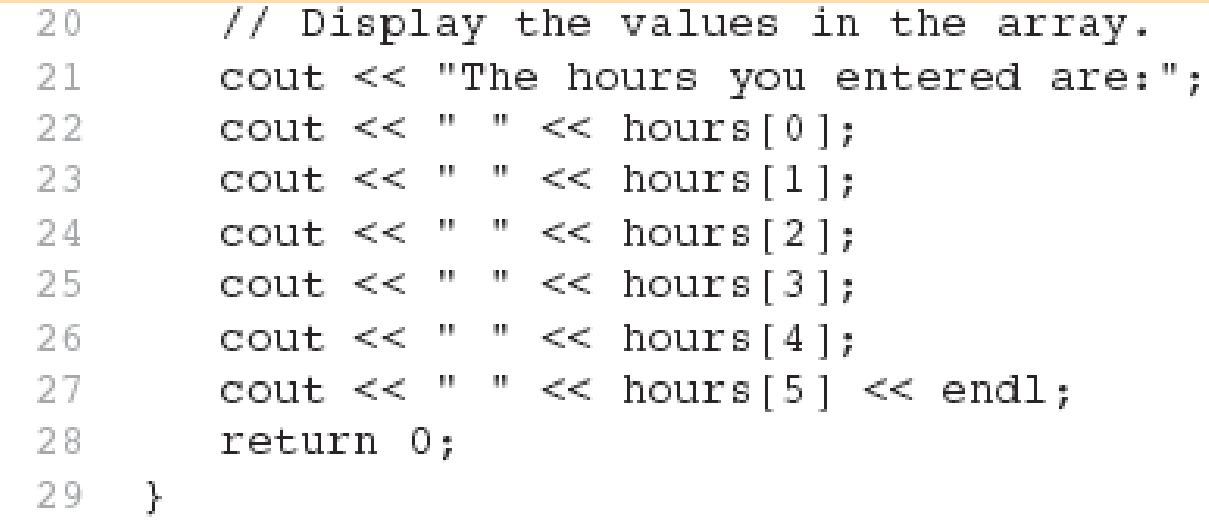

#### **Program Output with Example Input**

Enter the hours worked by six employees: 20 12 40 30 30 15 [Enter] The hours you entered are: 20 12 40 30 30 15

Here are the contents of the hours array, with the values entered by the user in the example output:

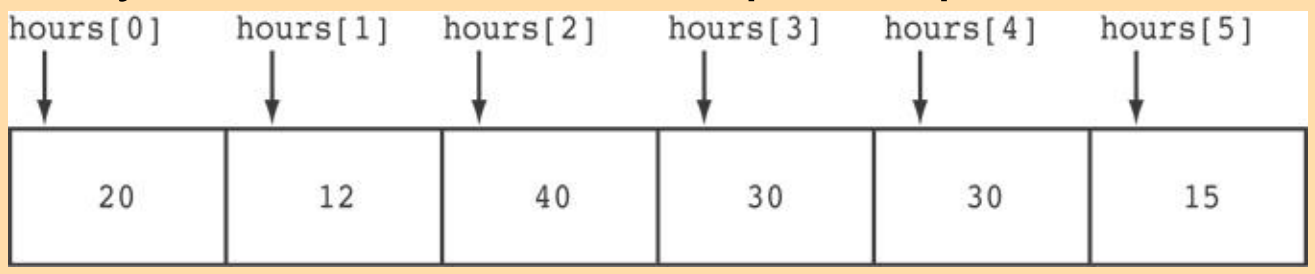

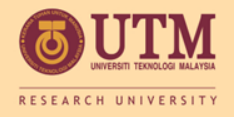

#### Accessing Array Contents

• Can access element with a constant or literal subscript:

cout << tests[3] << endl;

• Can use integer expression as subscript: int i =  $5$ ; cout << tests[i] << endl;

INSPIRING CREATIVE & INNOVATIVE MINDS

#### **ARRAY AND LOOP**

Must use array with loop

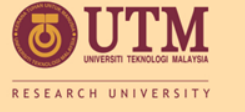

# **Using a Loop to Step Through an** Array

• Example – The following code defines an array, numbers, and assigns 99 to each element:

```
const int ARRAY SIZE = 5;int numbers[ARRAY_SIZE];
```

```
for (int count = 0; count < ARRAY SIZE; count++)
      numbers[count] = 99;
```
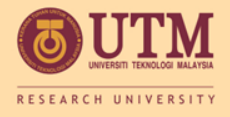

#### A Closer Look At the Loop

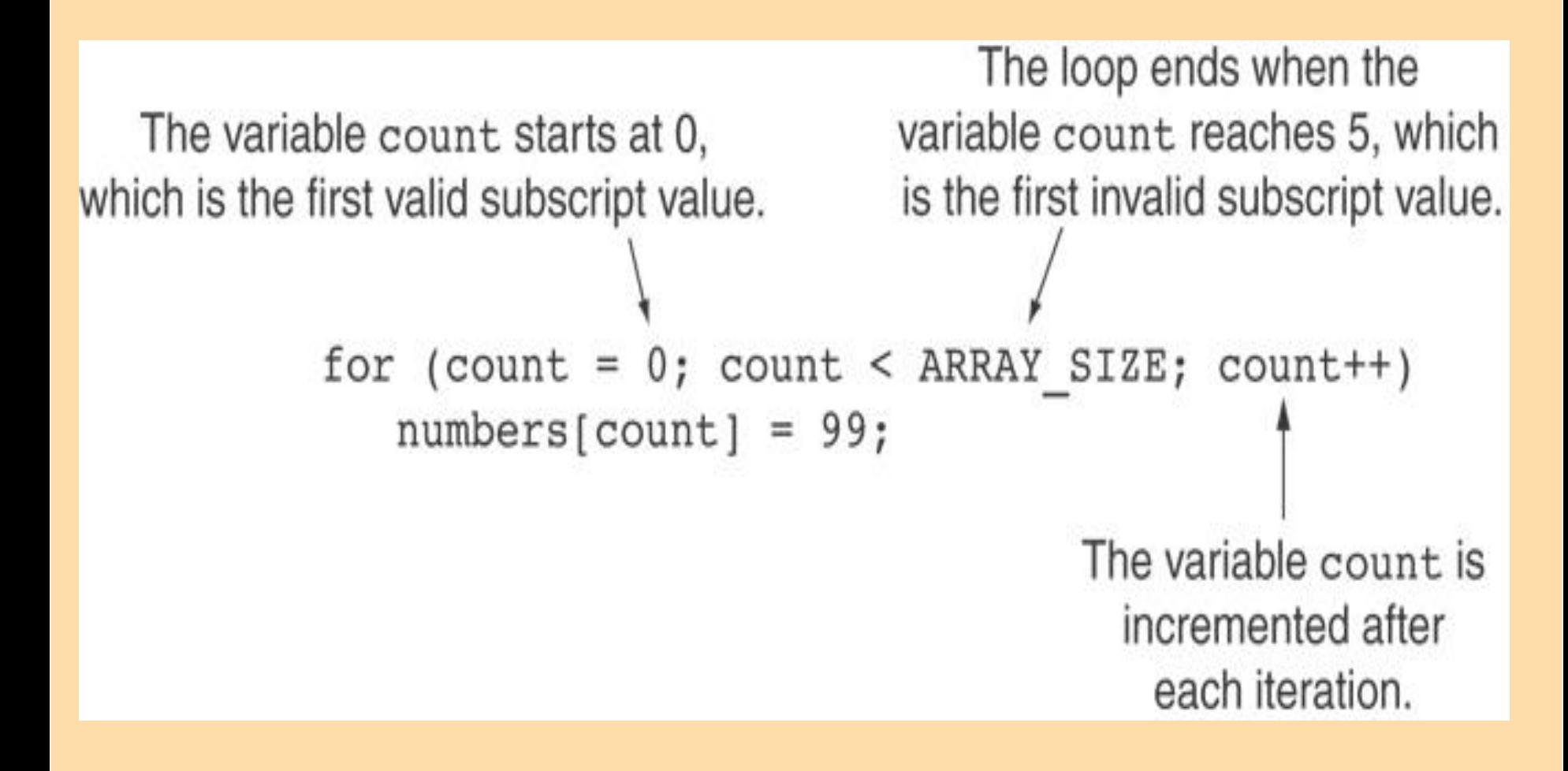

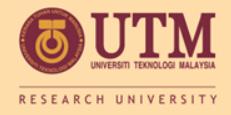

## Default Initialization

- Global array  $\rightarrow$  all elements initialized to 0 by default
- Local array  $\rightarrow$  all elements *uninitialized* by default

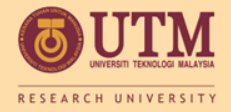

In-class Exercise

- Do Lab 12, Exercise 1, no. 1 (pg. 172)
- Do Lab 12, Exercise 1, No. 2 (pg. 172)

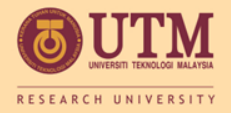

Be careful of array bound: invalid subscripts => corrupt memory; cause bugs

#### **ARRAY AND BOUND CHECKING**

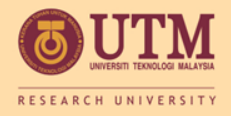

## No Bounds Checking in C++

- When you use a value as an array subscript, C++ does not check it to make sure it is a *valid* subscript.
- In other words, you can use subscripts that are beyond the bounds of the array.

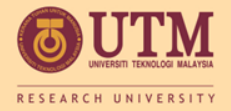

#### Example

• The following code defines a three-element array, and then writes five values to it!

```
const int SIZE = 3; // Constant for the array size
-9
10
       int values [SIZE]; // An array of 3 integers
11// Loop counter variable
       int count:
12
13
      // Attempt to store five numbers in the three-element array.
14cout << "I will store 5 numbers in a 3 element array!\n";
       for (count = 0; count < 5; count++)
15
         values [count] = 100;
16
```
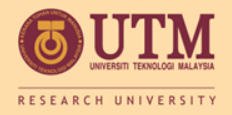

### What the Code Does

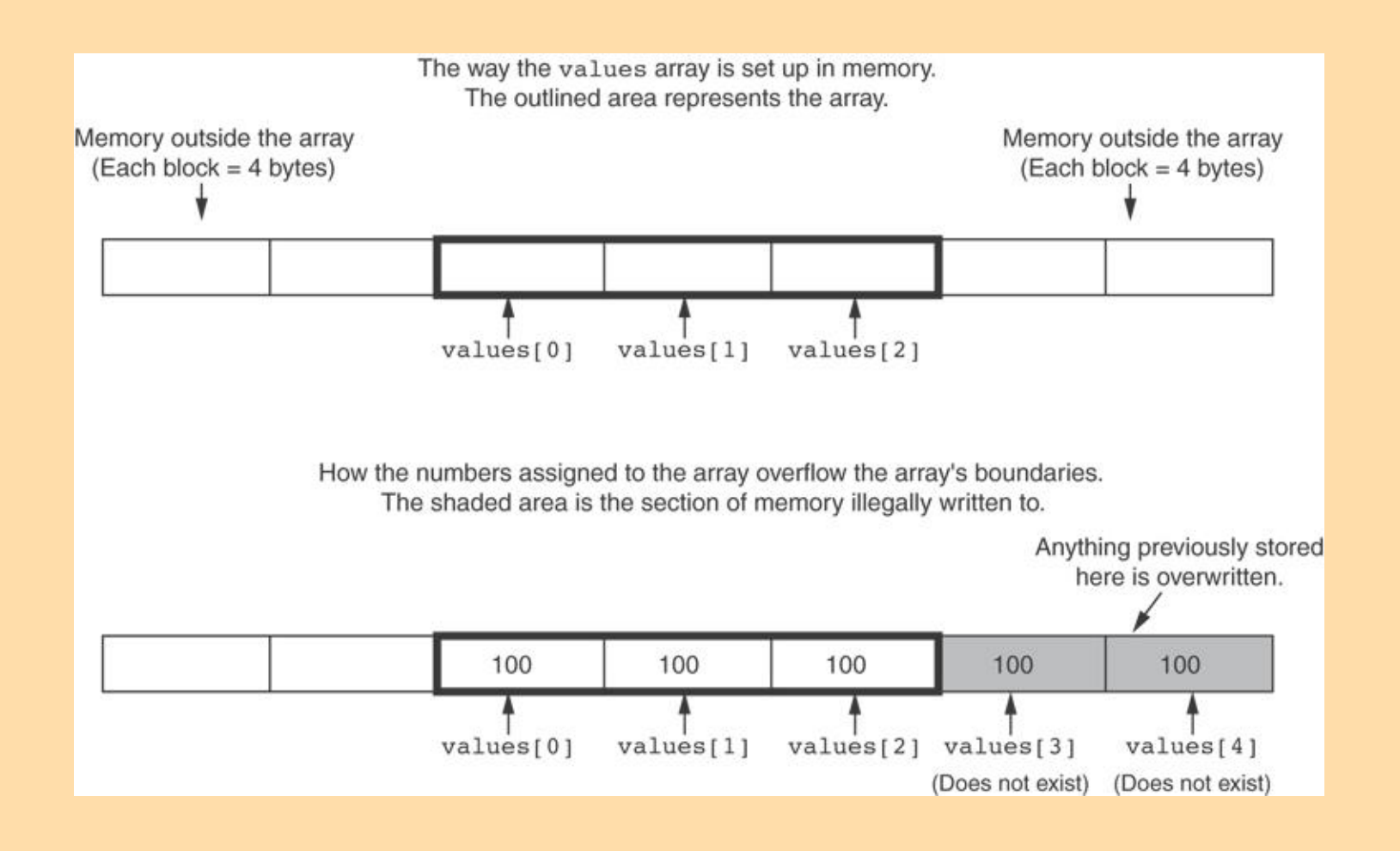

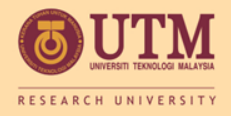

## No Bounds Checking in C++

- Be careful not to use invalid subscripts.
- Doing so can corrupt other memory locations, crash program, or lock up computer, and cause elusive bugs.

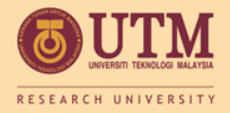

#### **ARRAY INITIALIZATION**

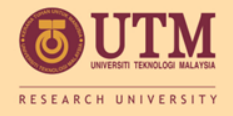

## Array Initialization

• Arrays can be initialized with an initialization list:

const int  $SIZE = 5$ ; int tests [SIZE] =  $\{79, 82, 91, 77, 84\}$ ;

- The values are stored in the array in the order in which they appear in the list.
- The initialization list cannot exceed the array size.

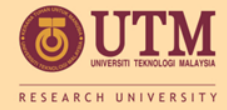

#### Example

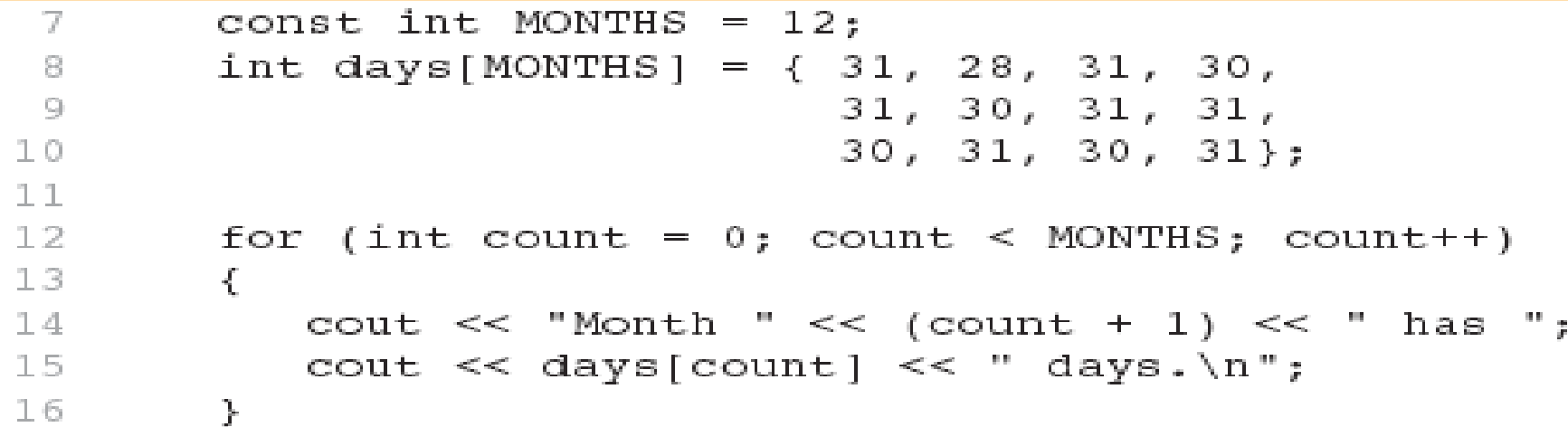

#### **Program Output**

Month 1 has 31 days. Month 2 has 28 days. Month 3 has 31 days. Month 4 has 30 days. Month 5 has 31 days. Month 6 has 30 days. Month 7 has 31 days. Month 8 has 31 days. Month 9 has 30 days. Month 10 has 31 days. Month 11 has 30 days. Month 12 has 31 days.

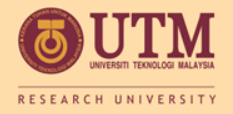

### Array Initialization

• Valid

int tests[3] =  $\{3, 5, 11\}$ ;

• Invalid

int tests[3]; tests= { 3, 5, 11 };

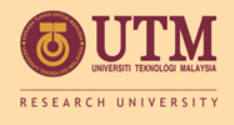

# Partial Array Initialization

• If array is initialized with fewer initial values than the size declarator, the remaining elements will be set to 0:

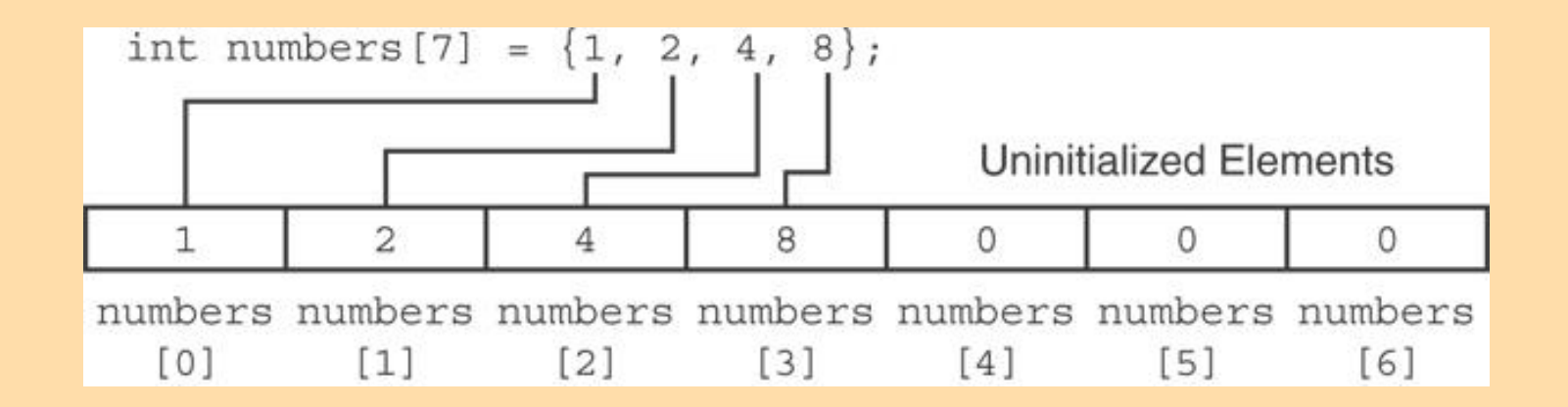

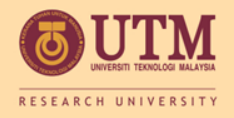

# Implicit Array Sizing

• Can determine array size by the size of the initialization list:

int quizzes[]={12,17,15,11};

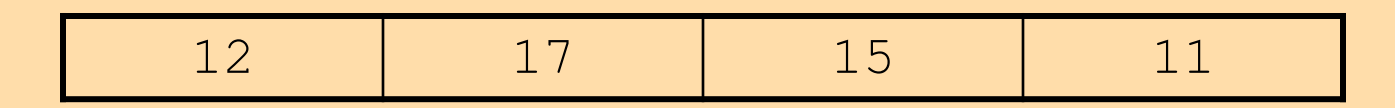

• Must use either array size declarator or initialization list at array definition

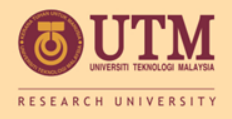

# Initializing With a String

• Character array can be initialized by enclosing string in " ":

const int SIZE =  $6$ ; char  $fName[SIZE] = "Henry";$ 

- Must leave room for \0 at end of array
- If initializing character-by-character, must add in  $\setminus$  0 explicitly:

 $char$  fName  $[SIZE] =$  $\{$  'H', 'e', 'n', 'r', 'y', '\0'};

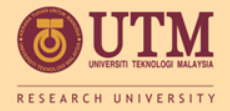

In-Class Exercise

• Are each of the following valid or invalid array definitions? (If a definition is invalid, explain why)

int numbers[10] =  $\{0, 0, 1, 0, 0, 1, 0, 0, 1, 1\}$ ; int matrix  $[5] = \{1, 2, 3, 4, 5, 6, 7\}$ ; double radix $[10] = \{3.2, 4.7\}$ ; int table[7] =  $\{2, , , , 27, , 45, 39\}$ ; char codes  $[$ ] = {'A', 'X', '1', '2', 's'}; int blanks[]; char name  $[6] =$  "Joanne";

• Do Lab 12, Exercise 1, No. 3 (pg. 174)

#### **PROCESSING ARRAY CONTENTS**

Arrays and operators; arrays assignment

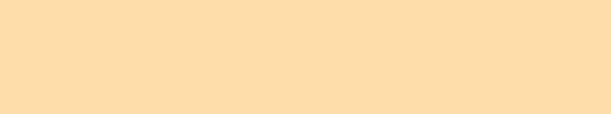

RESEARCH UNIVERSITY

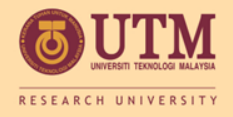

#### Processing Array Contents

- Array elements can be treated as ordinary variables of the same type as the array
- When using  $++$ ,  $--$  operators, don't confuse the element with the subscript:

tests[i]++; // add 1 to tests[i] tests[i++]; // increment i, no // effect on tests

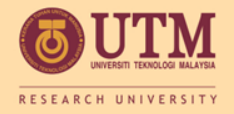

#### Array Assignment

To copy one array to another,

- Don't try to assign one array to the other: newTests = tests; // Won't work
- Instead, assign element-by-element: for  $(i = 0; i < ARRAY SIZE; i++)$  $newTests[i] = tests[i];$